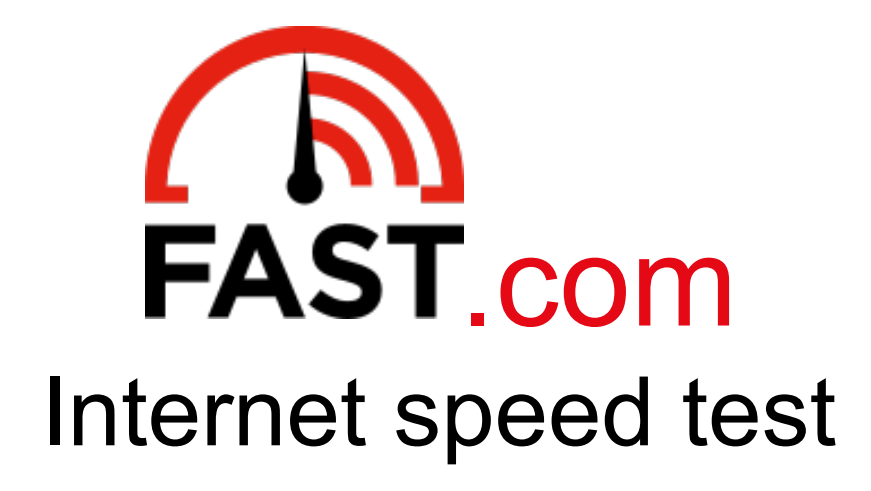

#### Sergey Fedorov

RIPE 74 Budapest, Hungary May, 2017

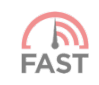

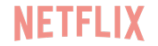

# **Who**

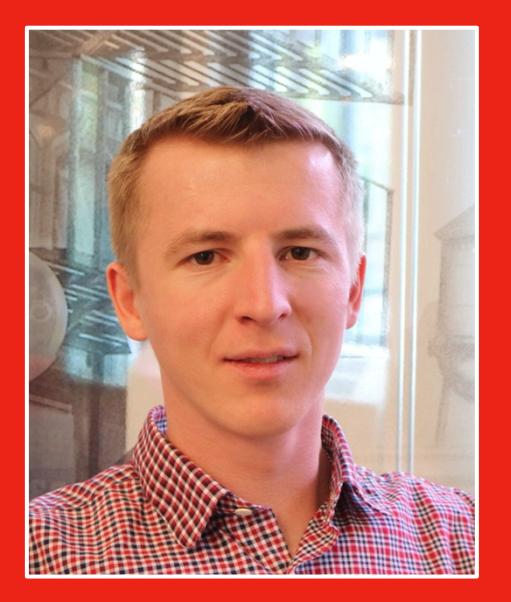

**NETFLIX** 

### **am I? Sergey Fedorov**<br> **Sergey Fedorov** Senior Software Engineer

4 years at Netflix

Open Connect monitoring system QoE/traffic analysis tools FAST.com

API acceleration using Open Connect

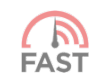

# **am I?**

#### **Who Sergey Fedorov**

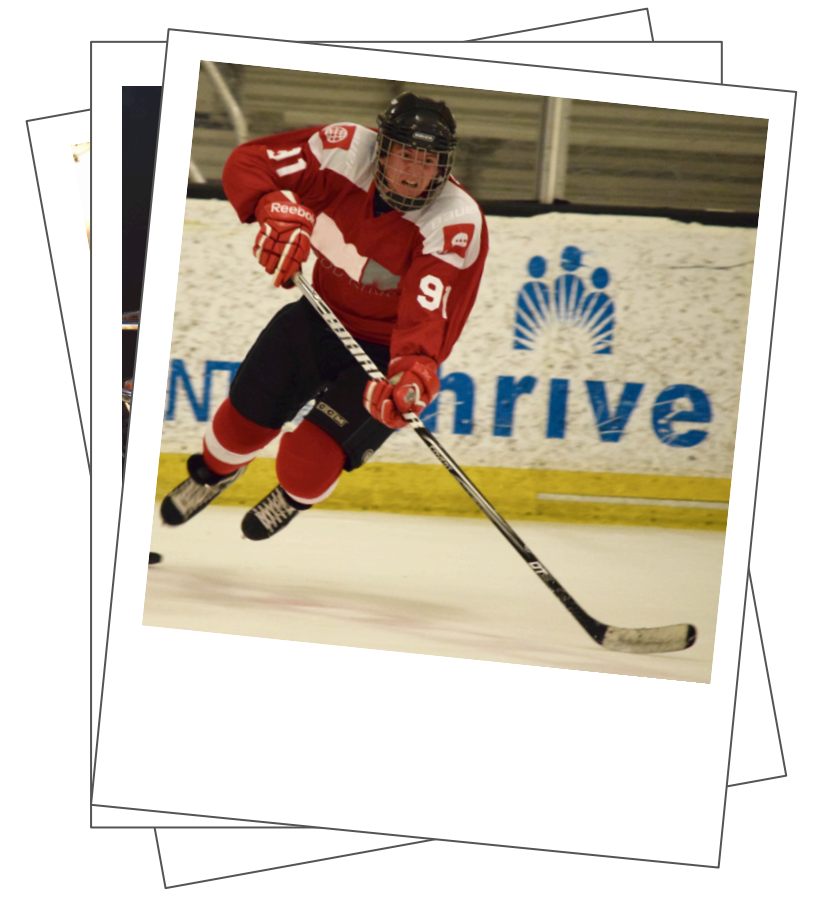

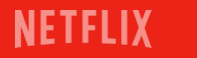

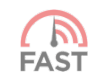

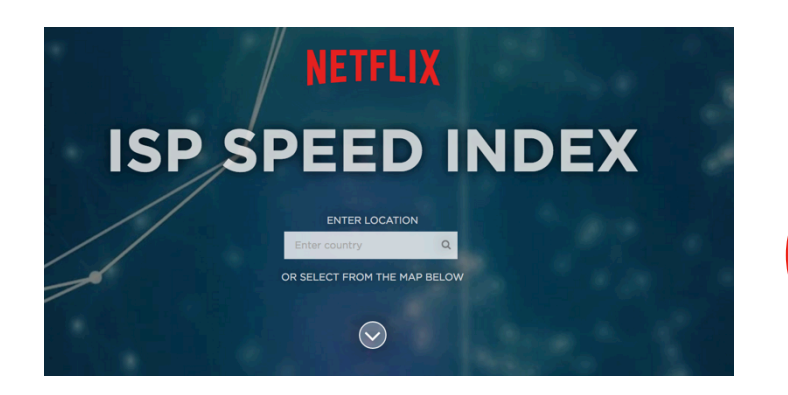

#### Measurement & Ranking of NETFLIX's streaming application performance across ISPs\*

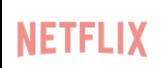

*\* The Netflix ISP Speed Index lists the average prime time bitrate for Netflix content streamed to Netflix members during a particular month* 

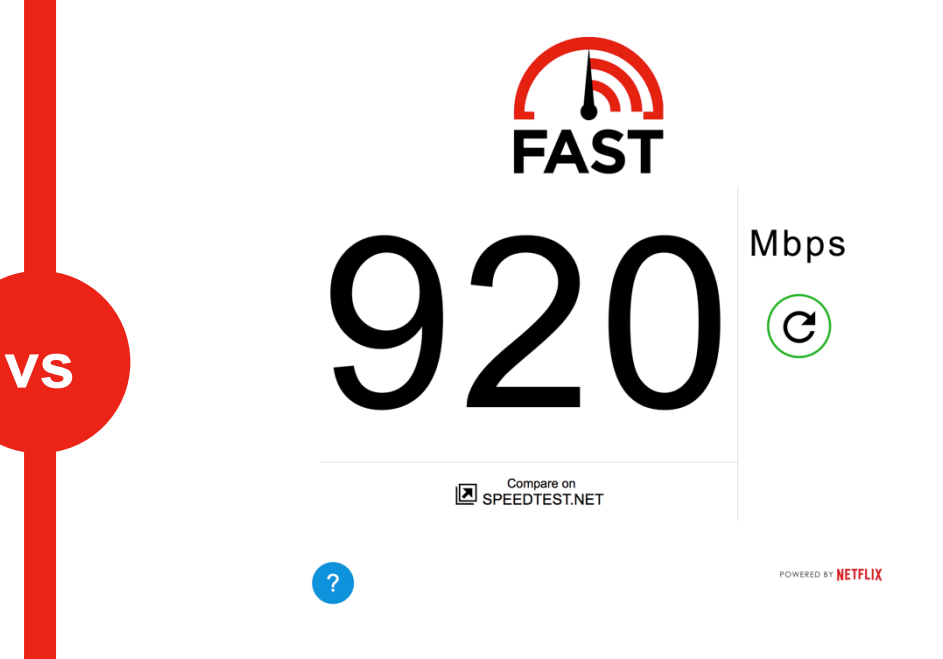

#### Measurement of the effective speed of ANY user

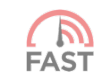

#### **Goals**

#### Simple UX

**Lightweight** 

Fast and reliable

Device support

Represent real usage scenarios

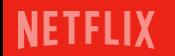

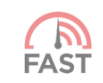

### **Why Netflix?**

#### Experience in the field

Up to 35% of Internet traffic

Global infrastructure

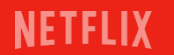

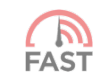

# Open Connect Network

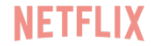

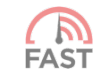

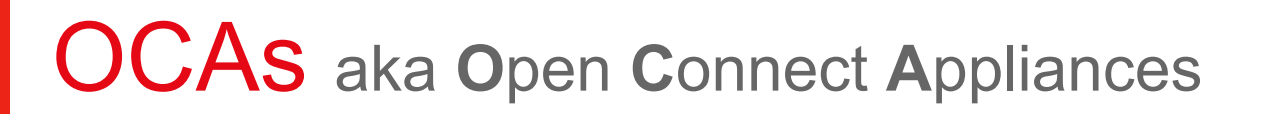

Space/Power optimized

**10**/**40**/**100** Gb/s interface

#### FreeBSD

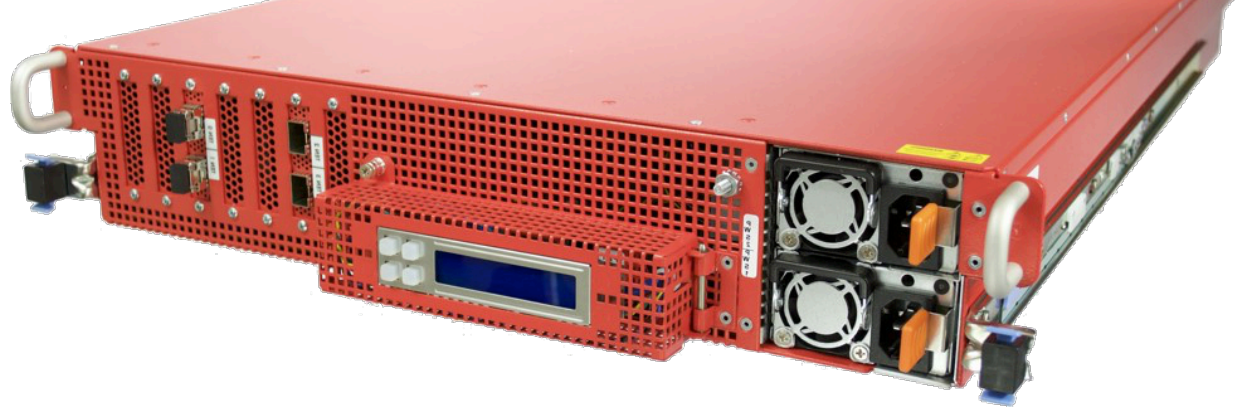

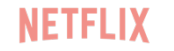

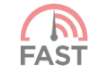

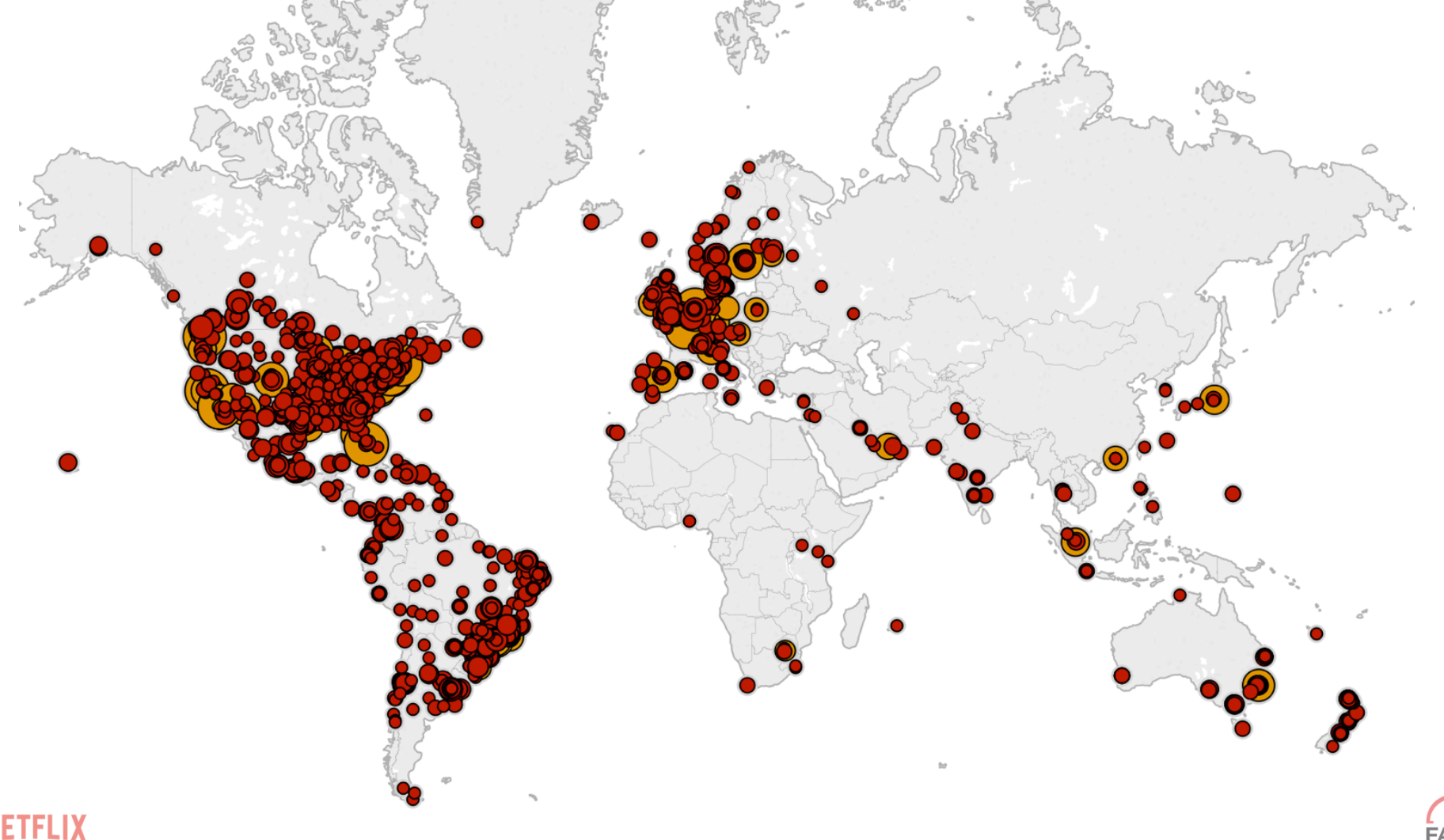

**NETFLIX** 

 $\mathcal{L}$ <br>FAST

### **Network**

#### Internet Exchange

#### PNI / Transit

#### ISP embedded

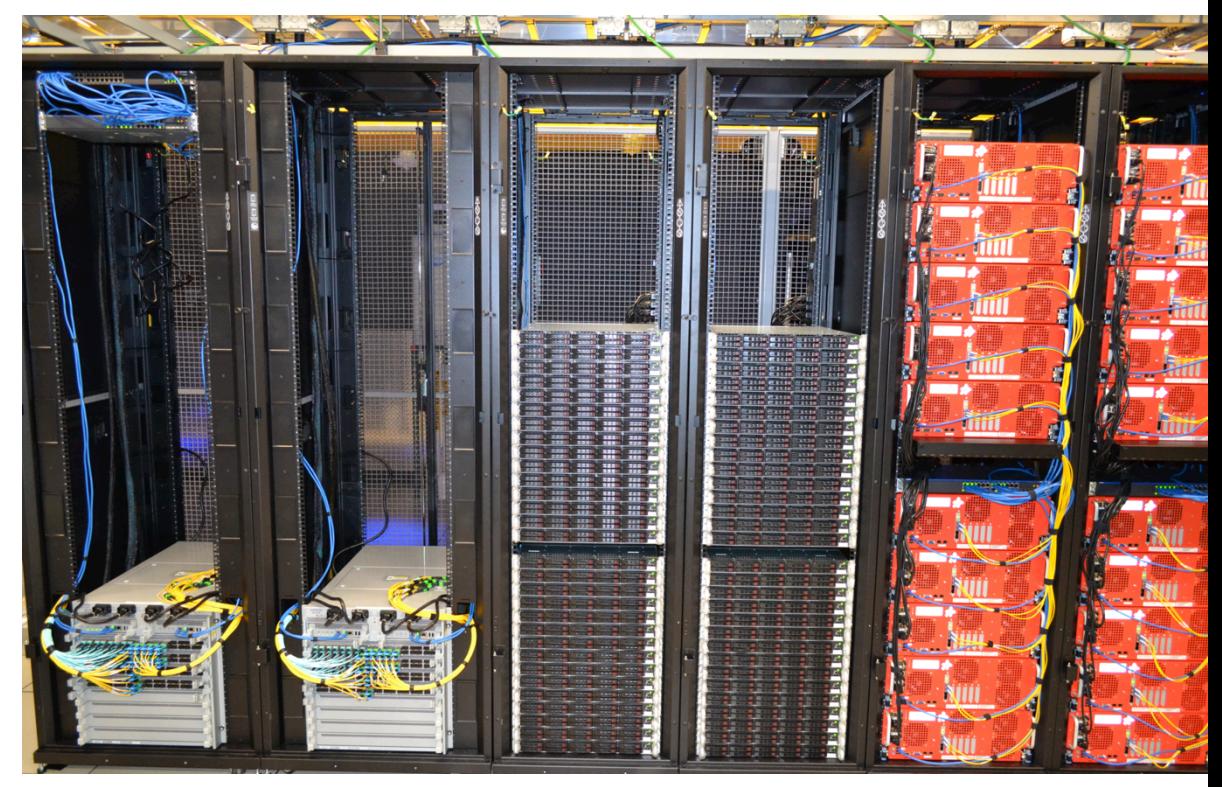

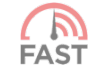

### Control Plane

End-user content request router Steer to an OCA based on: client location

network conditions

server utilization

content distribution

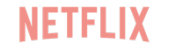

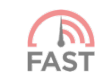

### The Open Connect Team

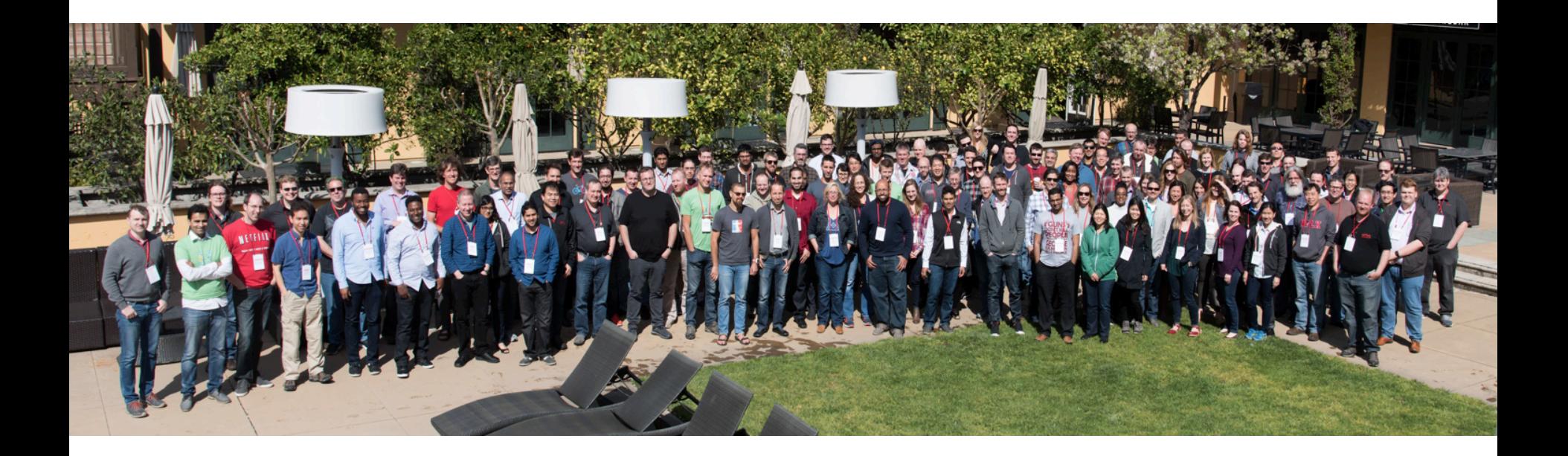

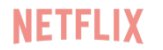

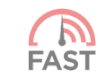

### Open Connect @RIPE 74

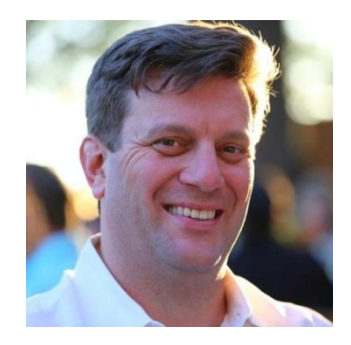

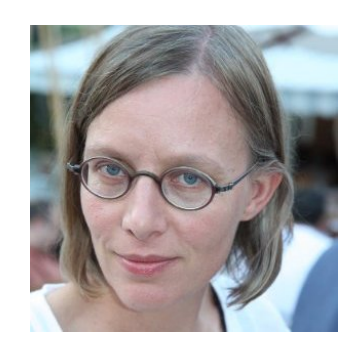

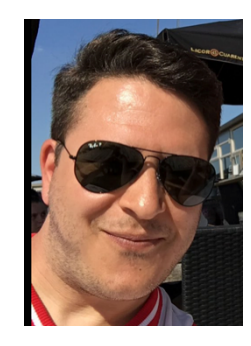

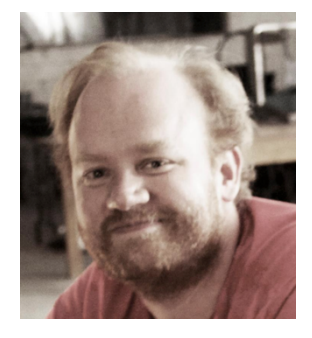

Aaron Klink Nina Bargisen Samer Abdel-Hafez Mike Peterson

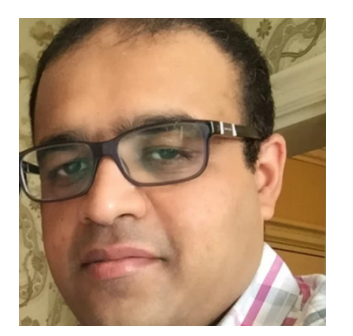

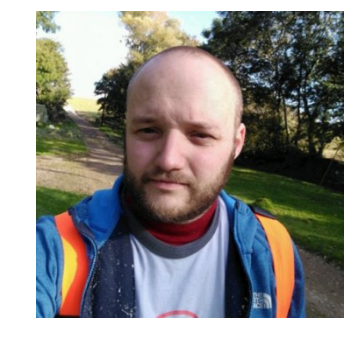

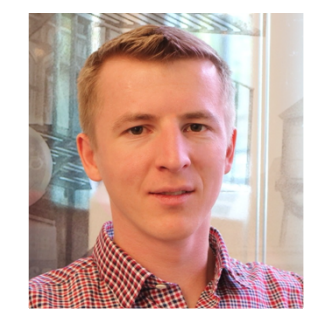

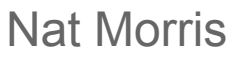

Javed Vohra Nat Morris Sergey Fedorov

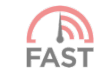

**NETFLIX** 

## **FAST**.com

Minimalistic UX

Download speed as most important measure

Auto-start

NETFL

Wide browsers/device support (tested)

- IE8+, Safari 4+, Firefox 4+, Opera 12+
- iOS 4+, Android 4+
- (Anecdotal) successful measurements from:
	- Cameras
	- eReaders
	- watches

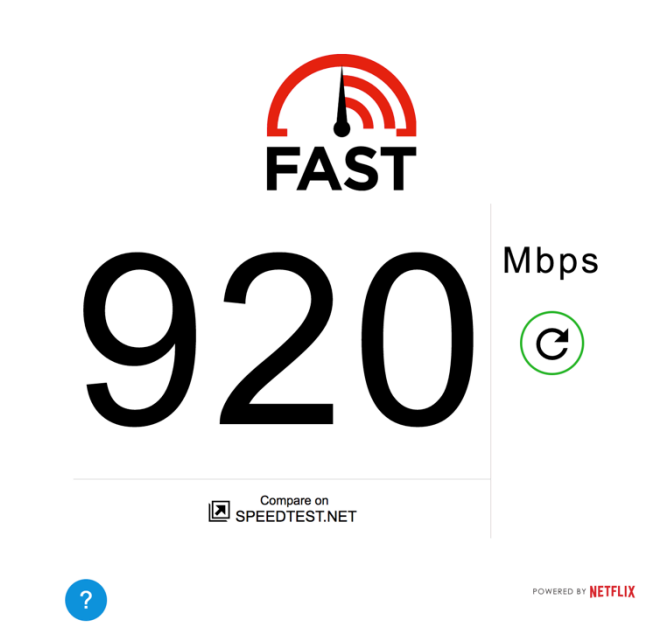

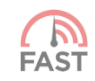

# How does **FAST**.com work?

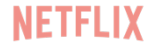

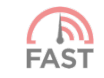

### Step 1: Load HTML/JS client

**25KB page size** 

**Scalable UI** 

**JS/HTML5** 

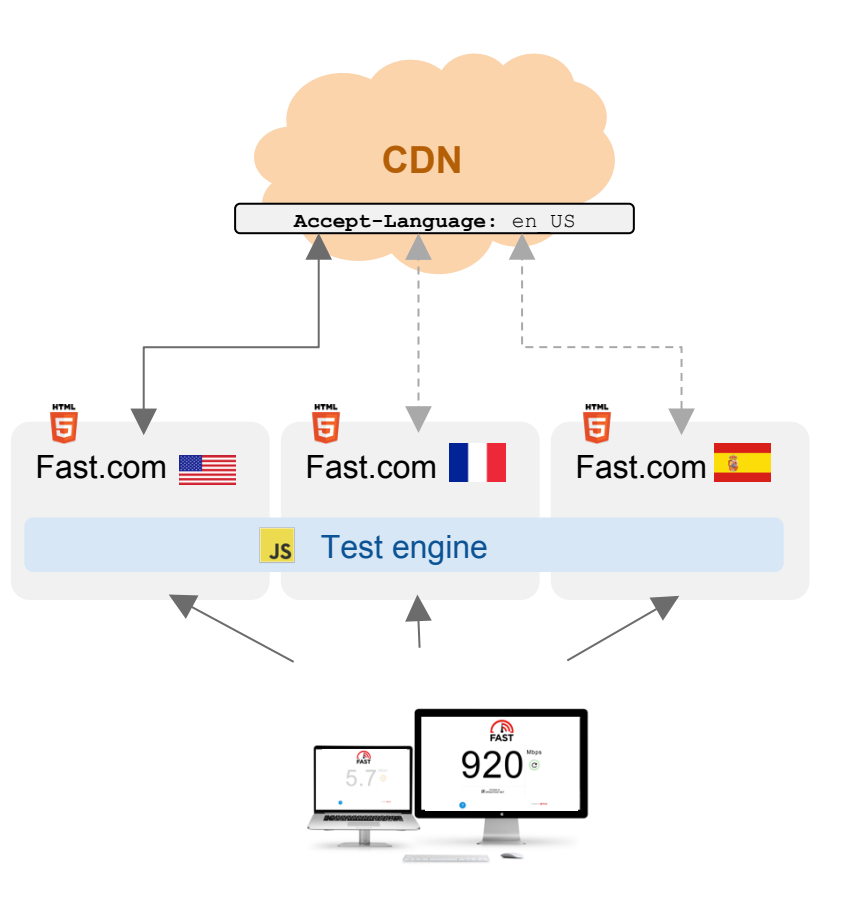

**FAST** 

### Step 2: Get a list of nearby OCAs

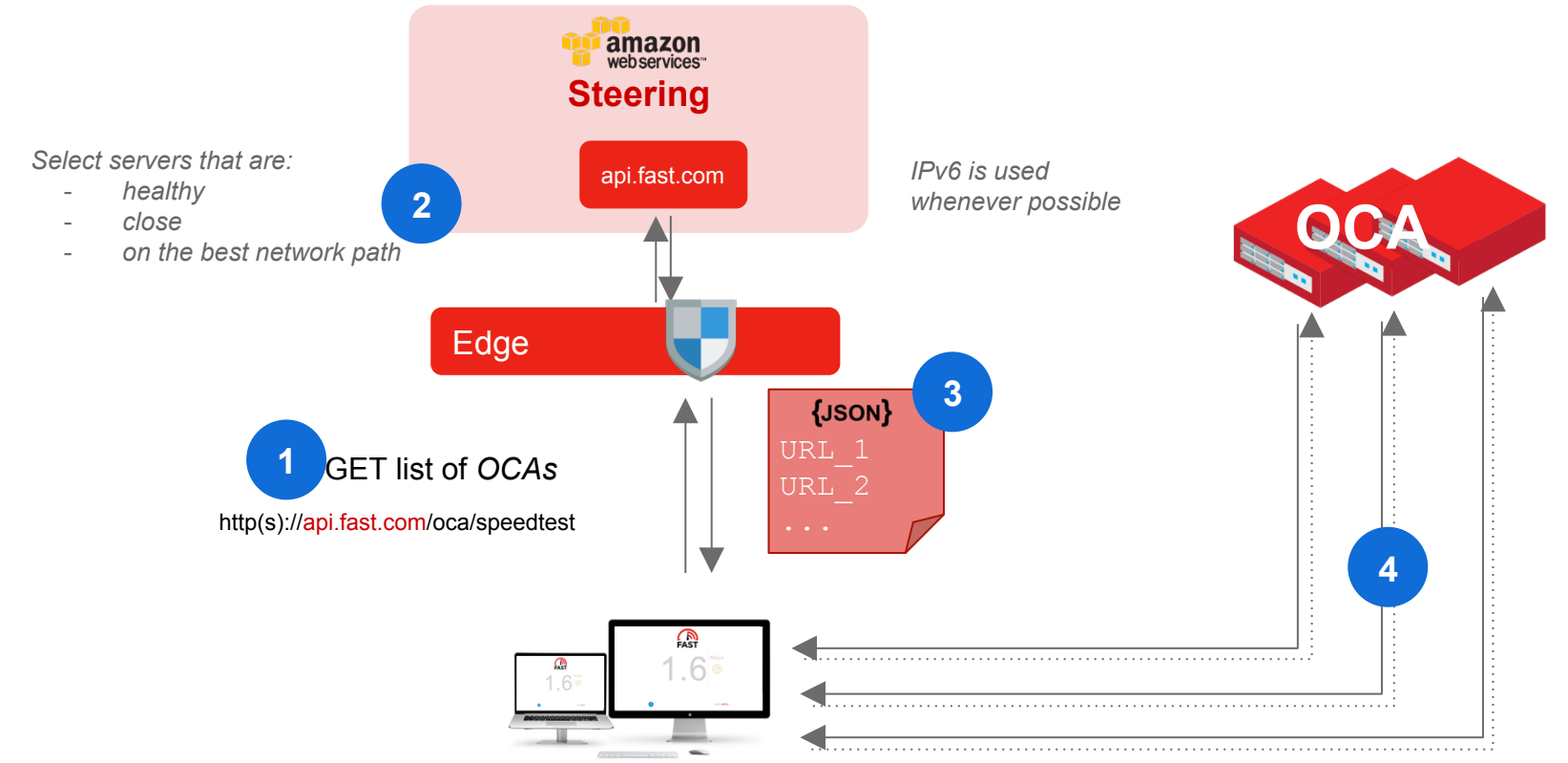

**NETFLIX** 

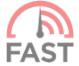

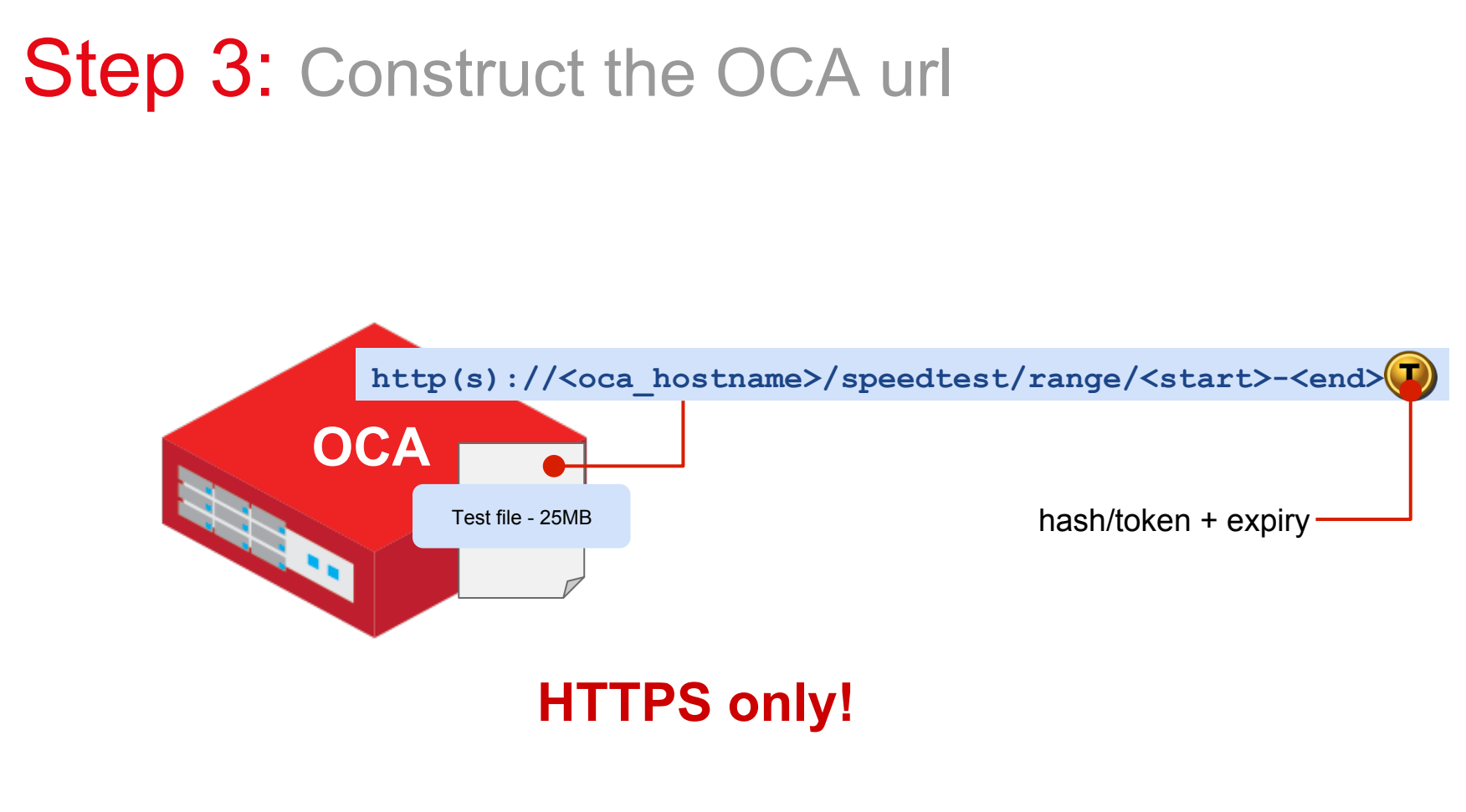

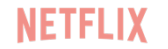

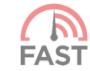

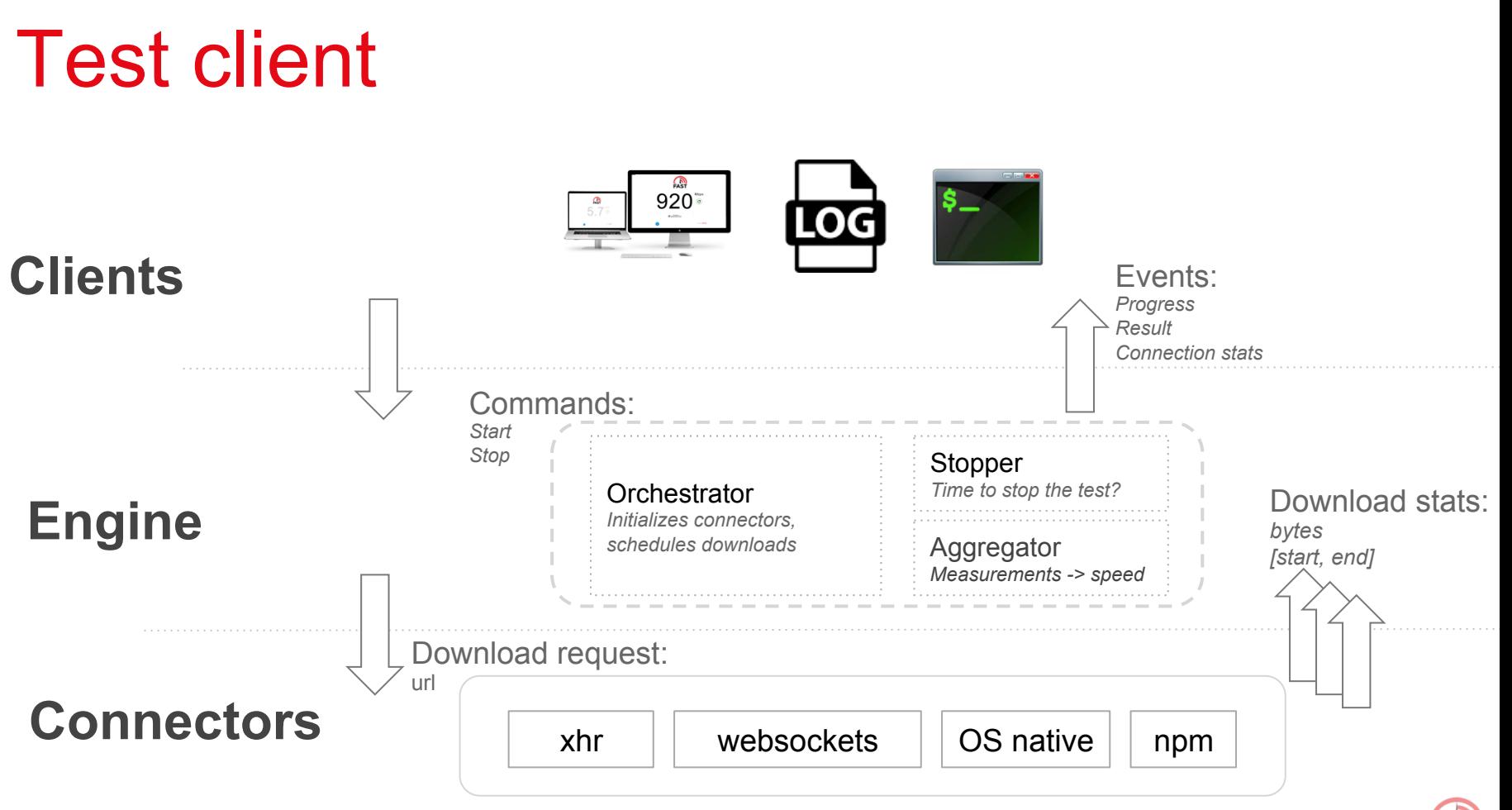

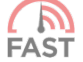

### Step 4: Concurrent downloads

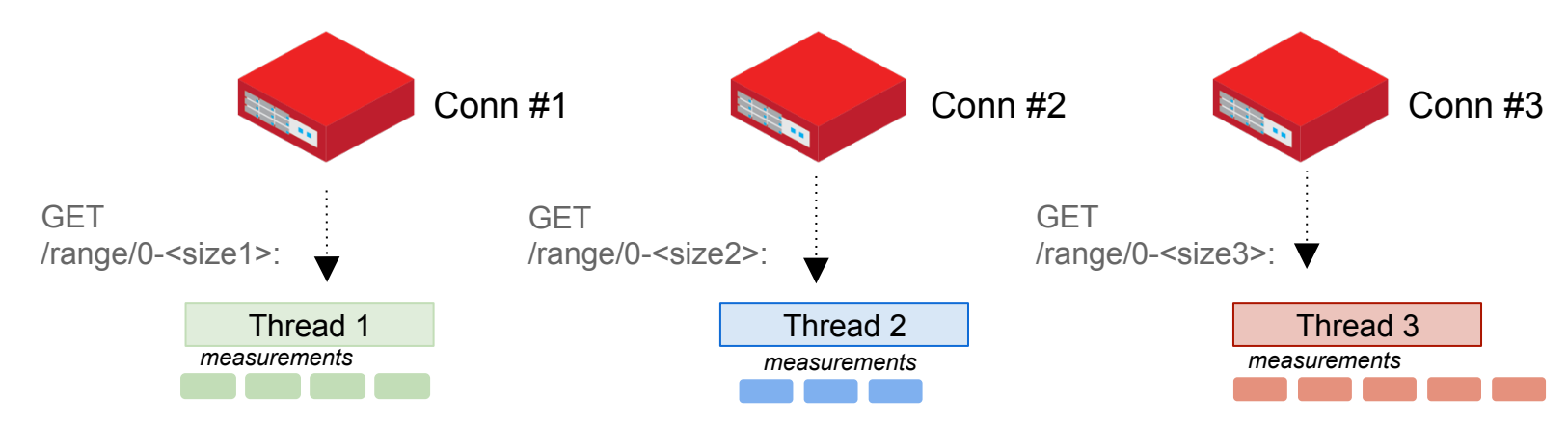

want connections to compete for limited bandwidth

#### When throughput is low, don't **>500Kbps >1Mbps**

*\* Actively experimenting with thresholds and number of connections* 

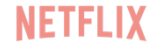

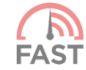

### Step 4: Concurrent downloads

**NETFLIX** 

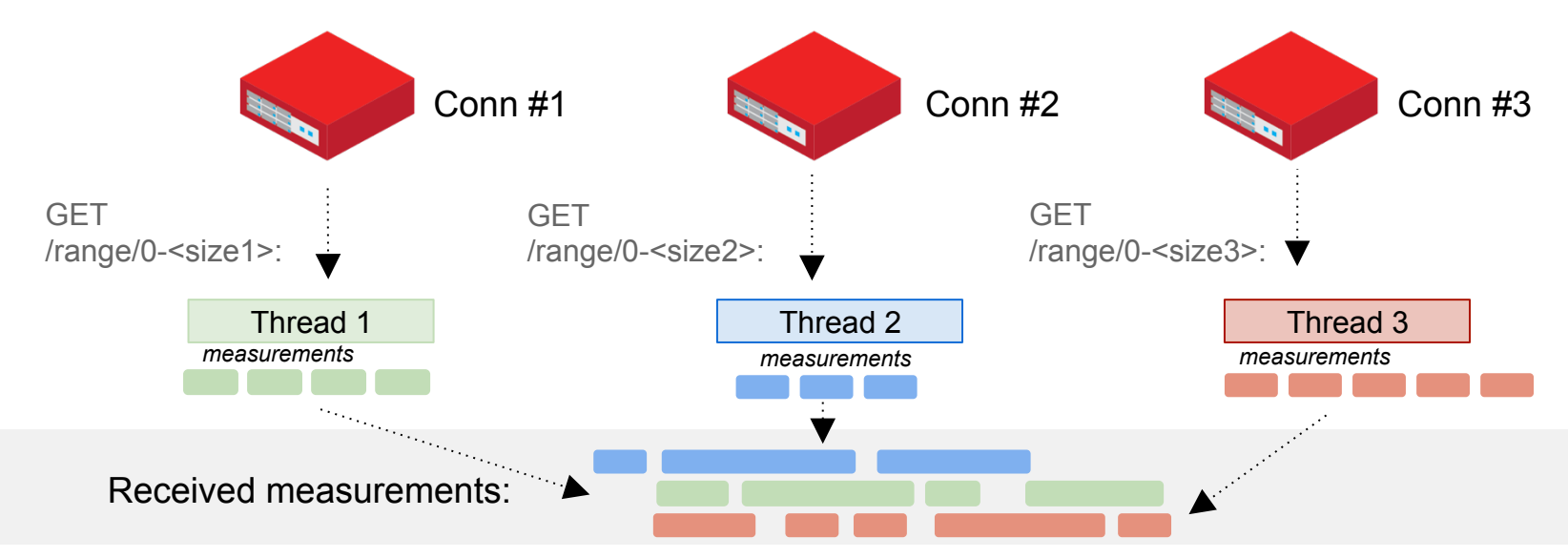

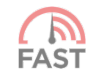

### How to aggregate results?

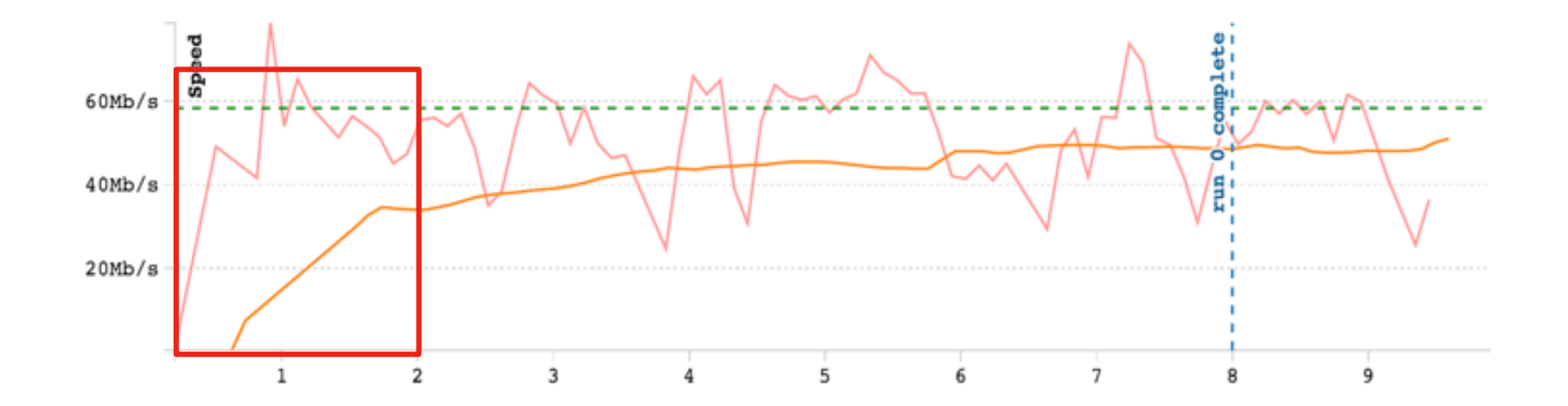

#### Exclude TCP ramp-up

Dynamically define ramp-up period

#### Show goodput

Reflects real customers experience Protocol overhead is hard to get right from the browser - more work needed here

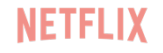

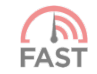

### How long to run the test?

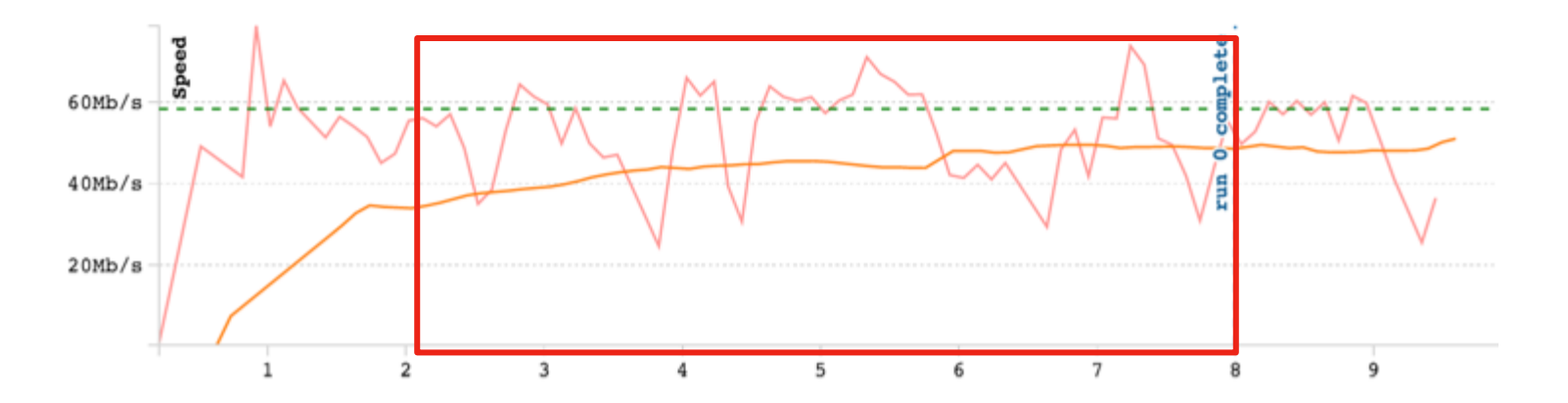

Past ramp-up:

- compute average speed
- don't exclude any data points

Track how the speed changes

- Compute a delta within sliding window of last measurements
- Stop the test once the delta is within a few  $\frac{0}{0}$

FAST

### Step 5: Compute speed

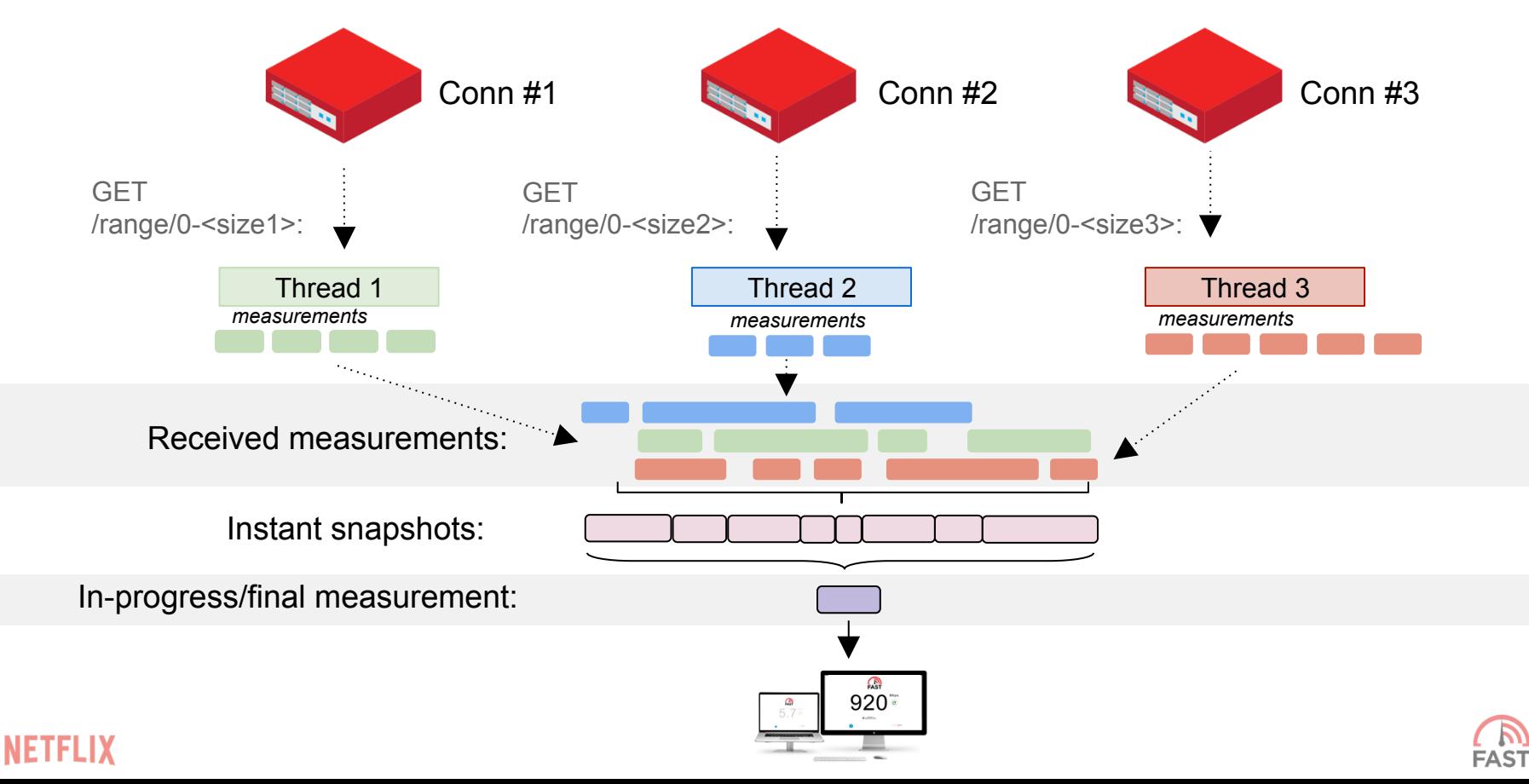

Usage

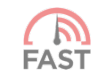

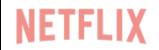

**Fastest measured speed?** 

## **3.2 Gbs ASN 134171, Singapore**

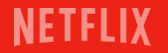

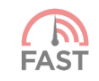

### **ASNs coverage**

#### IPv4

40k ASNs 5k with 1k+ tests 1k with 10k+ tests

#### IPv6

3k ASNs 1.2K with 1k+ tests 0.5K with 10k+ tests

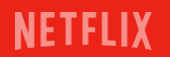

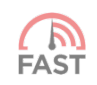

**10K+ tests per country** 

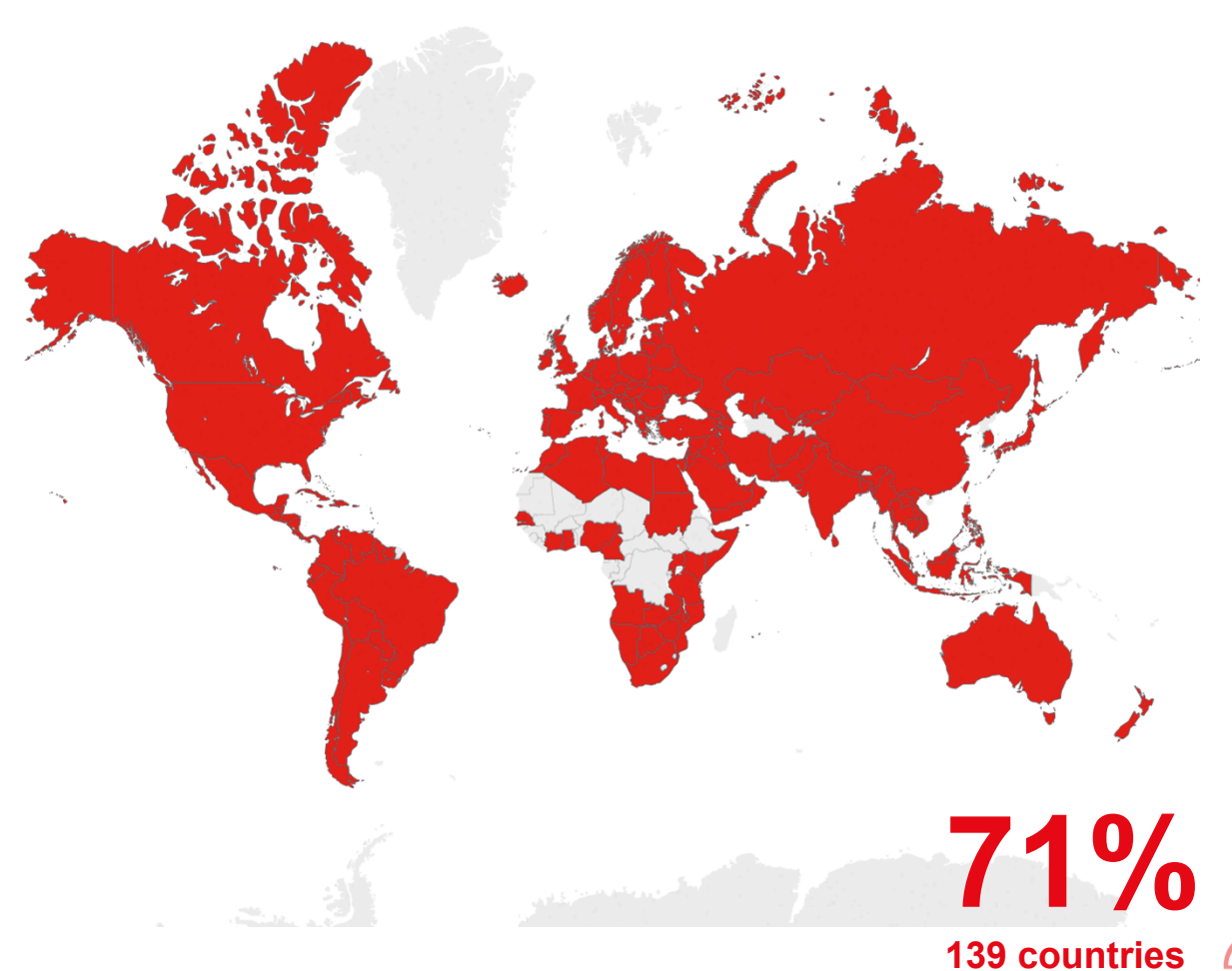

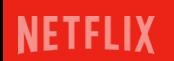

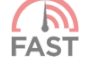

**100K+ tests per country** 

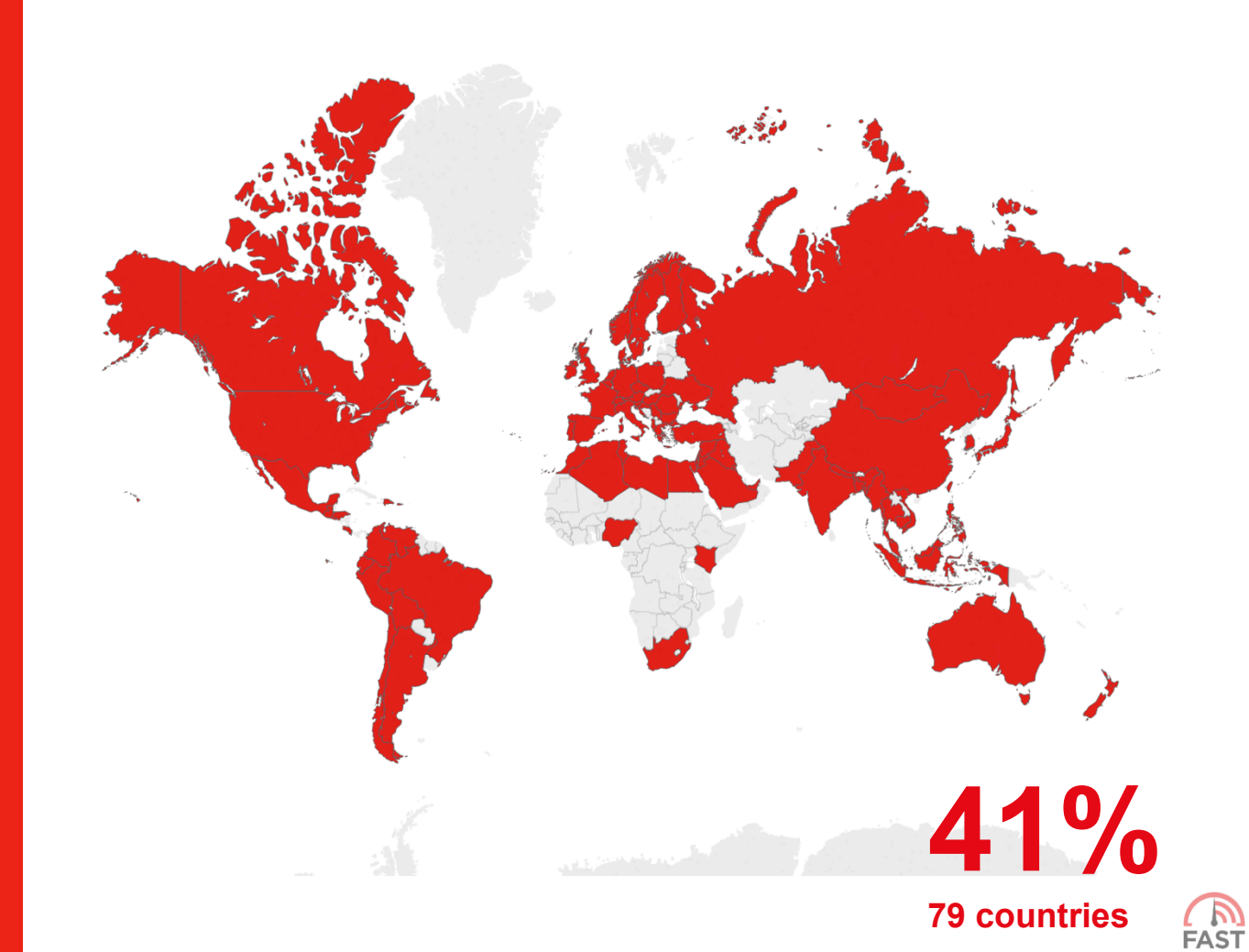

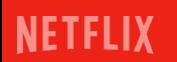

### **Mobile vs Desktop**

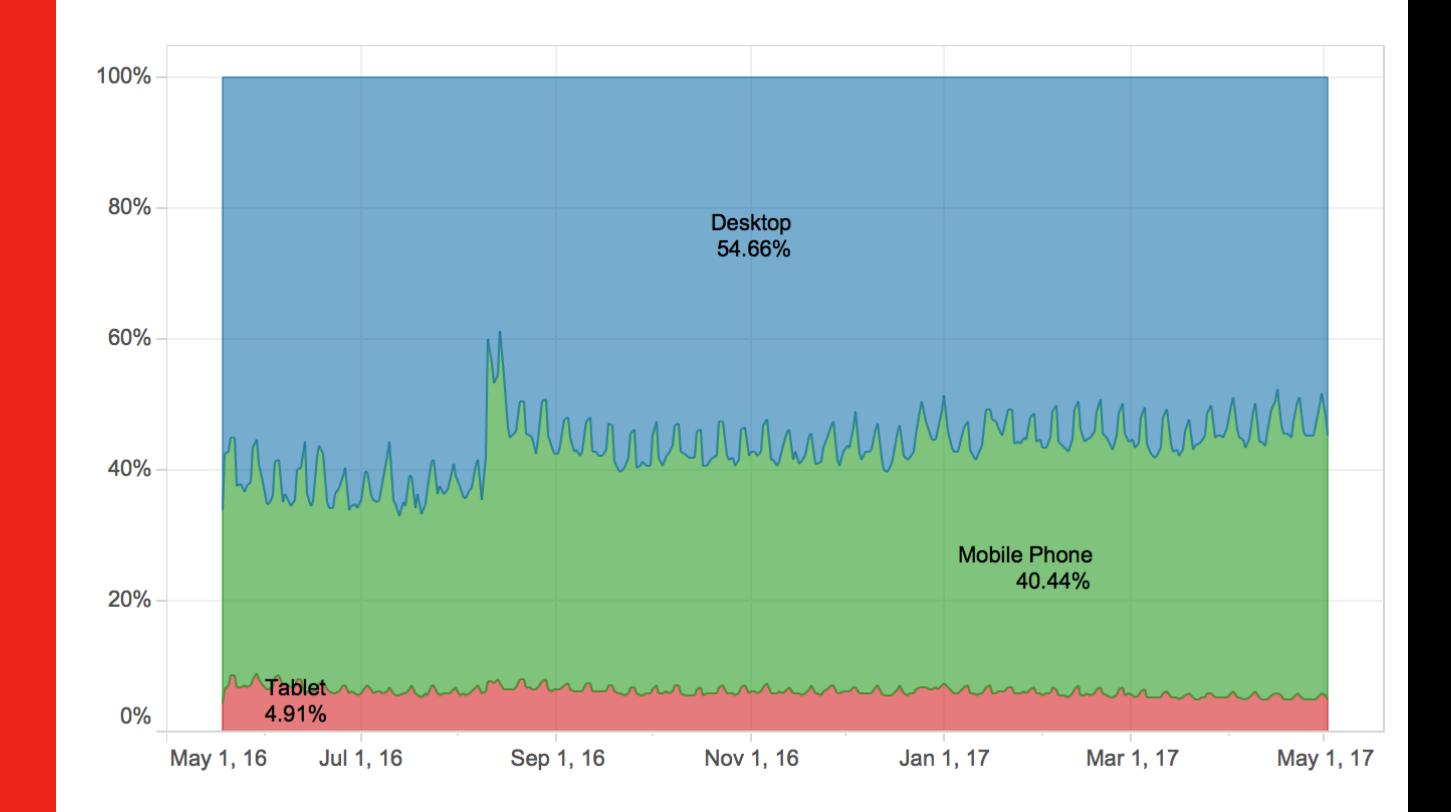

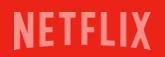

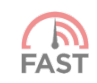

### **IPv4 vs IPv6 coverage**

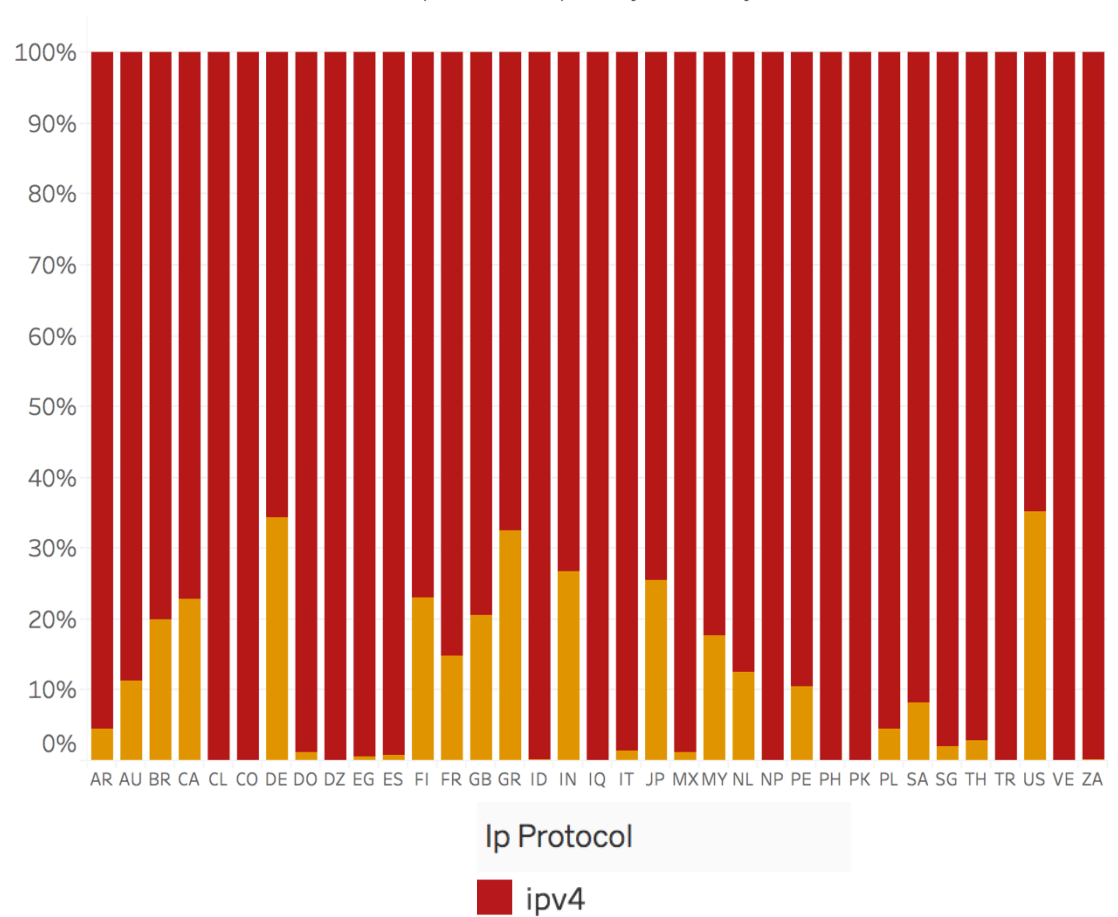

ipv6

**NETFLIX** 

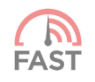

IP protocol split by country

# Summary & Next steps

Simple approach worked well

More tweaks in the measurement methodology

- Number of connections
- Stop condition
- Collect low-level metrics from servers

Correlating FAST.com results with other data sources

- Can we correlate with probe measurements?
	- How much variation does browser add?

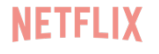

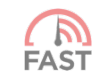

### **FAQ**

#### *Will you ever add latency/upload measurements?*  Yes

#### *Can I embed FAST.com test on my website?*

Not at the moment, but talk to me regarding your use cases

#### *Are you going to publish test results*

No plans for now

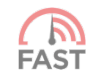

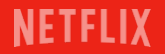

# **Questions?**

**Sergey Fedorov**  sfedorov@netflix.com

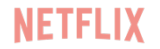

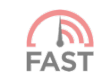

# **Thank you!**

**Sergey Fedorov**  sfedorov@netflix.com

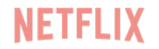

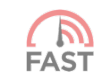